## **Outils d'aide à l'identification des cours d'eau dans les Landes Mode d'emploi**

Depuis la page « [Cours d'eau et fossés](http://www.landes.gouv.fr/cours-d-eau-et-fosses-a3303.html) » sur le site des services de l'État dans les Landes :

**1) Comment accéder à cette cartographie ?**

# *http://www.landes.gouv.fr/cours-d-eau-et-fosses-a3303.html* cliquer sur : « la [cartographie des cours d'eau](https://carto2.geo-ide.din.developpement-durable.gouv.fr/frontoffice/?map=521e6d8c-2ea5-41f7-8284-2a3024741fe3) » Cartographie des cours d'eau dans le département des Landes Vous pouvez consulter & la cartographie des cours d'eau dans le département des Landes et son mode d'emploi (format pdf - 1.7 Mo - 07/04/2017). Elle est évolutive et est mise à jour annuellement en avril conformément au protocole (format pdf - 143.6 ko - 30/05/2017) signé le 23 mai 2017. Il est possible de consulter la fiche de métadonnées et télécharger la couche SIG de la cartographie des cours d'eau dans les Landes sur le  $\vec{c}$  catalogue interministériel de données géographiques. La cartographie n'étant pas complète, il convient de s'assurer du statut d'un écoulement non cartographié avant la réalisation des travaux. Un Guide régional relatif à la méthode d'identification des cours d'eau (format pdf - 1.6 Mo - 15/12/2017) est disponible, ainsi qu'une clé de détermination associée (format pdf - 60 ko - 03/04/2017). Il présente les critères pris en compte pour caractériser un écoulement. L'annexe 4 de ce guide traite des dispositions spécifiques à prendre pour la détermination des cours d'eau dans le massif des Landes de Gascogne. En cas de doute, il vous appartient de renseigner le formulaire (format pdf - 189.5 ko - 03/04/2017) de demande d'avis pour déterminer la nature d'un écoulement et de l'adresser au service police de l'eau et milieux aquatiques de la DDTM<br>des Landes. La réalisation de l'expertise n'est pas soumise à un délai réglementaire mais dépend météorologiques (pluviométrie inférieure ou égale à 10 mm dans les 8 jours précédents).  $\bullet$  Ou bien en cliquant sur l'adresse suivante : *[https://carto2.geo-ide.din.developpement-durable.gouv.fr/frontoffice/?map=521e6d8c-2ea5-41f7-8284-](https://carto2.geo-ide.din.developpement-durable.gouv.fr/frontoffice/?map=521e6d8c-2ea5-41f7-8284-2a3024741fe3) [2a3024741fe3](https://carto2.geo-ide.din.developpement-durable.gouv.fr/frontoffice/?map=521e6d8c-2ea5-41f7-8284-2a3024741fe3)*

**2) Comment se présentent les informations disponibles sur le site des services de l'État dans les Landes ?**

Cette carte dynamique sur les cours d'eau du département des Landes comporte différentes informations :

- Le réseau hydrographique classé comme cours d'eau par l'État et ne nécessitant pas de confirmation, apparaissant en **bleu foncé**.
- Une partie du réseau hydrographique classé comme masse d'eau au titre de la Directive Cadre Européenne, considéré à priori comme cours d'eau, mais pour lequel une expertise de confirmation sera réalisée, apparaissant en **bleu clair**.
- Les émissaires classés comme fossé suite à une expertise réalisée par les services de l'État, apparaissant en **rose**.
- Les émissaires classés comme canal suite à une expertise réalisée par les services de l'État, apparaissant en **marron**.

#### **3) Comment localiser un écoulement sur la carte ?**

 Utiliser les outils de navigation pour zoomer sur l'émissaire souhaité, ou vous pouvez aussi vous déplacer au clic appuyé de la souris et avec la roulette pour zoomer / dézoomer.

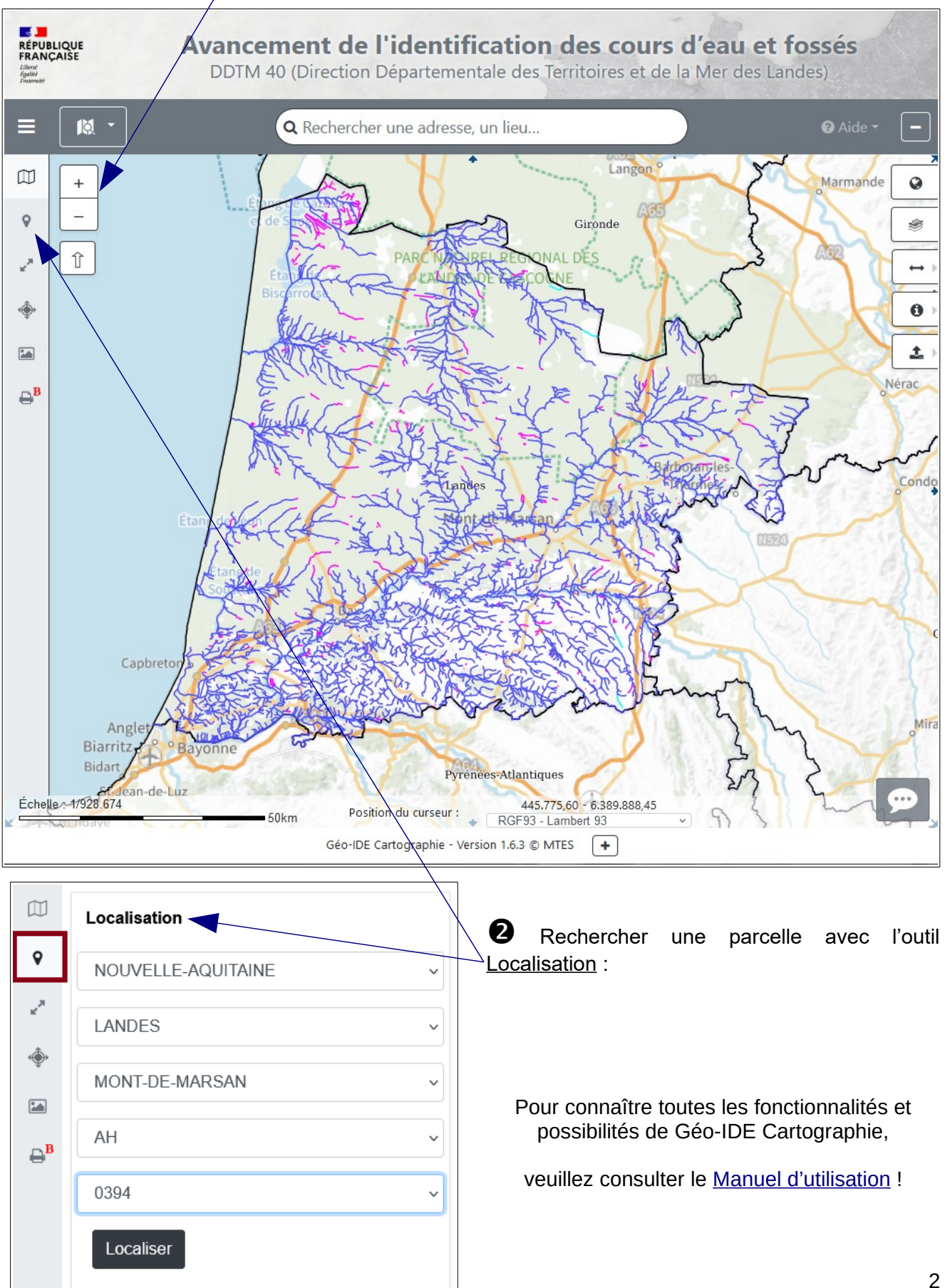

### **4) Comment obtenir les données connues sur l'écoulement ?**

L'arbre des couches  $\vert \varpi \vert$ regroupe l'ensemble des informations pouvant être affichées :

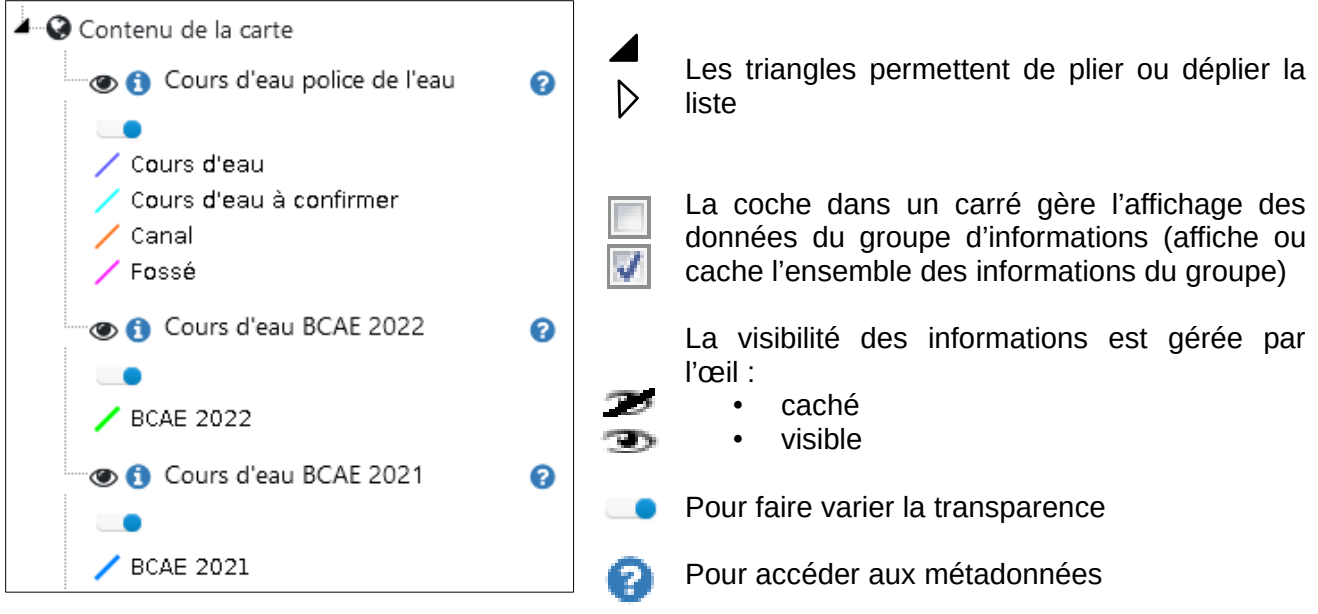

### **5) Quelle conclusion en tirer ?**

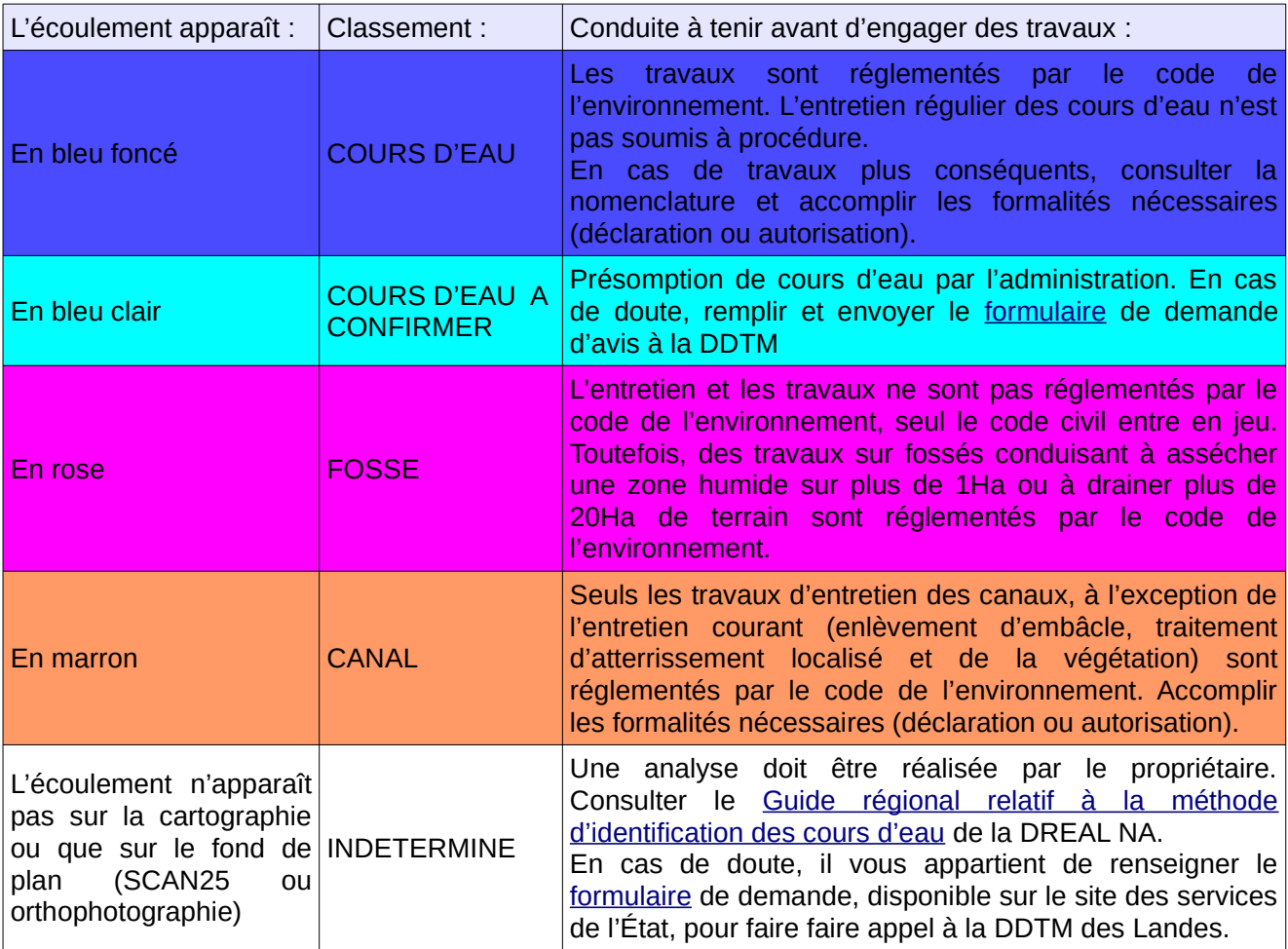